# ; **Brevet Amérique du Sud novembre 1988** <

### **Activités numériques**

**1. a.** Calculer les produits suivants :

$$
\left(4-\sqrt{3}\right)\left(4+\sqrt{3}\right)
$$
 et  $\left(4+\sqrt{3}\right)^2$ .

**b.** Écrire le réel  $\frac{4+\sqrt{3}}{\sqrt{3}}$  $4-\sqrt{3}$ sans radical au dénominateur.

**2.** On considère l'application *g* de R dans R définie par

$$
g(x) = (2x-1)(x+3) + 4x^2 - 1.
$$

- **a.** Développer et réduire *g*(*x*).
- **b.** Factoriser  $g(x)$ .
- **c.** Résoudre dans  $\mathbb{R}$  equation  $g(x) = 0$ .
- **d.** Calculer *g*(0), *g*(−3), *g* µ − 4 3  $\overline{ }$ , *g* µ 5 6  $\overline{ }$ .
- **3.** Un rectangle dont la longueur mesure le triple de la largeur a le même périmètre qu'un triangle équilatéral de côté 16 m. Calculer les dimensions du rectangle.

## **Activités géométriques**

$$
\angle
$$
ABF = 45°; AB = 15 cm; BC = 5 cm; BE = 3 cm.

#### **Exercice 1**

Le schéma ci-après représente une pièce de bois ayant la forme d'un parallélépipède rectangle de 15 cm de long, 5 cm de large et 3 cm de haut.

À l'aide d'un outil appelé boîte à onglets, on scie une extrémité à 45° suivant le rectangle (BFGE) comme l'indique le schéma.

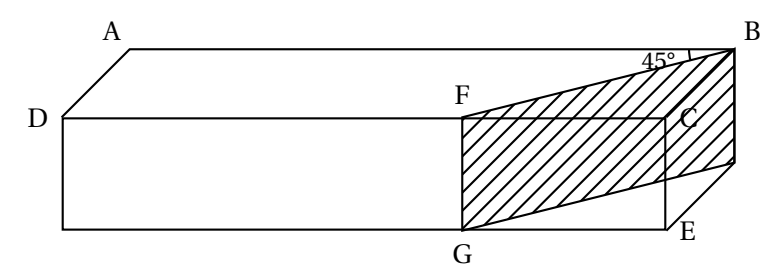

- **1.** Construire, en vraie grandeur, la face (ABCD) et le trait de scie [BF].
- **2.** Montrer que le triangle (BCF) est rectangle et isocèle.

**3.** Calculer la longueur de coupe BF. Sachant que  $1,414 < \sqrt{2} < 1,415$ , trouver la valeur approchée de BF à 1 mm près par excès.

# **Exercice 2**

(ABC) est un triangle tel que  $AB = 5$  cm,  $BC = 7$  cm et  $AC = 6$  cm. M est un point du segment [AB] tel que BM = 4 cm. La parallèle à la droite (AC) passant par M coupe [BC] en N.

- **1.** Faire le dessin.
- **2.** Calculer BN.
- **3.** La parallèle à (BC) passant par M coupe [AC] en P. Calculer la longueur MP.

# **Problème**

Le plan est rapporté à un repère orthonormé  $\left(0, \overrightarrow{i}, \overrightarrow{j}\right)$ . On construira une figure soignée sur papier millimétré, l'unité de longueur étant 1 cm.

- **1. a.** Placer les points : A(1; 4); B(0 ; −1); C(6; 3).
	- **b.** Calculer les coordonnées des vecteurs AB et AC.
	- **c.** Montrer que le triangle (ABC) est rectangle et isocèle.
- 2. On considère la droite ( $\Delta$ ) d'équation −2*x* + 3*y* − 10 = 0.
	- **a.** Montrer que A appartient à (∆).
	- **b.** Calculer les coordonnées du point D intersection de  $(\Delta)$  avec l'axe des abscisses et tracer  $(∆)$ .
- **3. a.** Montrer que (ADBC) est un parallélogramme.
	- AB et [DC] se coupent en M. Calculer AM.
	- **b.** Calculer tanAMC puis en déduire la valeur approchée de AMC à un degré près par défaut. On pourra utiliser l'extrait de la table trigonométrique ci-dessous :

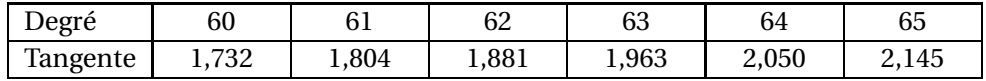